# CS123 - Recap

### Programming Your Personal Robot

Kyong-Sok "KC" Chang, David Zhu Fall 2015-16

### **Calendar**

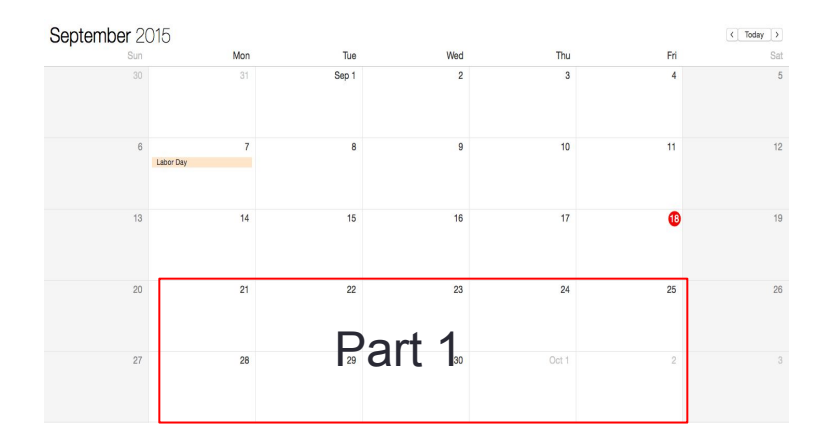

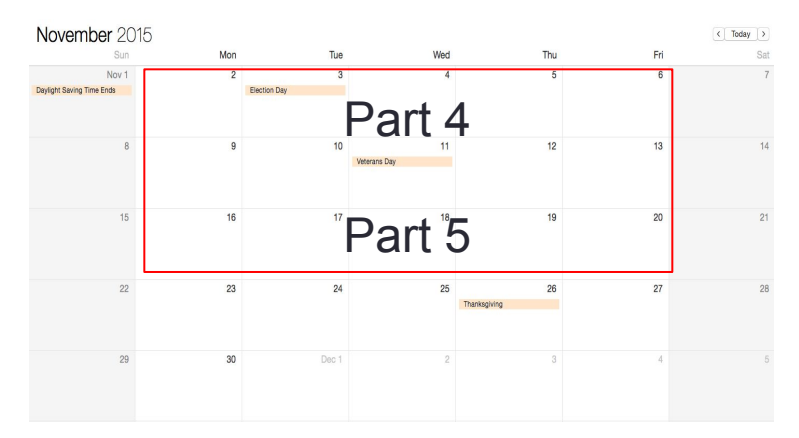

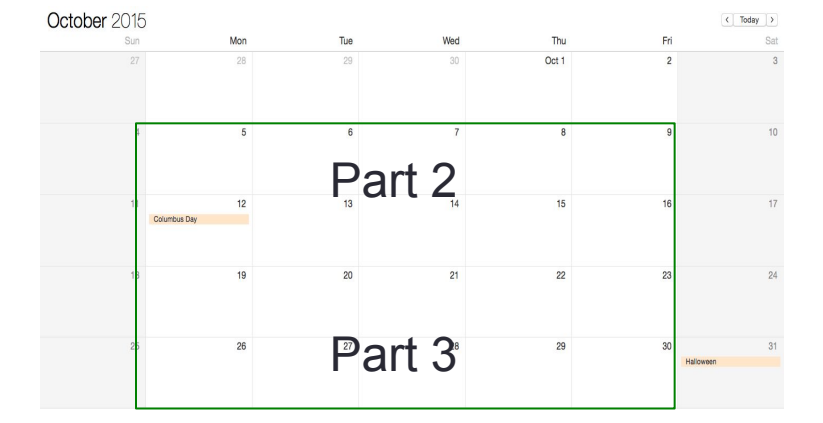

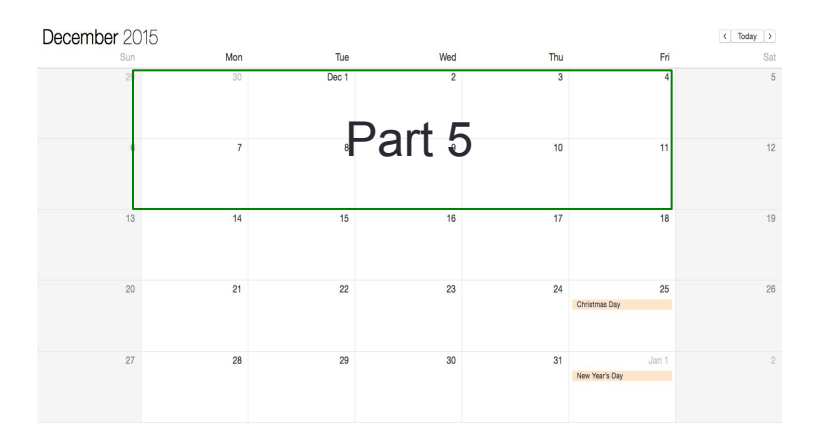

### **KC Teaching**

### **David Teaching**

Stanford University (cs123.stanford.edu) entitledually contact the CKyong-Sok (KC) Chang & David Zhu

### Syllabus

- Part 1 Communicating with robot (2 weeks)
	- BLE communication and robot API
- Part 2 Event Driven Behavior (2 weeks)
	- Finite State Machine (Behavior Tree)
- Part 3 Reasoning with Uncertainty (2 weeks)
	- Dealing with noisy data, uncertainty in sensing and control
- Part 4 Extending the robot (1 weeks)
	- I/O extensions: digital, analog, servo, pwm, etc
- Part 5 Putting it together (including UI/UX) (3 weeks)
	- Design and implement of final (group) project
	- Encourage you to go "above and beyond"

## **Logistics**

- Getting new PSD Scanner
	- Update Hamster firmware
		- Over-The-Air Device Firmware Update (DFU)
		- nRF Toolbox App
	- Install the hardware
	- Sign-up sheet
- TA sessions (office hours): this week
	- Location: Gates B21 (Th: Huang basement)
	- Time: M:2~4pm, Tu:2~4pm, W:12:30-2:30pm, Th:2~4pm
- Lab reserved for CS123: this week
	- MTuW: 12~6pm @ Gates B21
- My office hours (KC)
	- Tues & Thurs: 1-2pm @ Gates B21(Tu), Huang Basement(Th)

## Robotics Company: HW vs. SW

- Google
- Toyota
- Disney
- Softbank
- Honda
- Amazon
- Apple
- Foxconn
- Alibaba
- Tesla
- iRobot
- reThink
- SKT, LG, Samsung, Naver
- ABB
- Fanuc
- Yaskawa
- Adept
- Denso
- Kawasaki
- Kuka
- Mitsubishi
- Schunk
- Staubli
- Yamaha

### **Outline**

- Logistics
- Future robots: Robotics Company HW vs. SW
- Recap: Part 1~4 (more on Part 1 and 4)
- Part 5: Putting it together (Navigation)
	- Robot Programming
		- Modeling
		- Localization
		- Planning
		- Execution
		- UI / UX
- Assignment #4
- Final project

### Lec#01: Introduction

- An introductory class for students who have no (or very limited) experience of programming robots(physical devices) but are interested in learning more.
- A "sampler" (overview): we will cover a range of fundamental topics of robot programming, but we will not be able to go into any specific topic in depth.
	- Communication, Behavior, Uncertainty, Extension, Team
- It's a good preparatory class for "Experimental Robotics"
- A very hands-on class (learning by doing)
- •
- There will be 4 individual projects and 1 team (final) project
	- Project #1 (Communication) : 2 weeks 20%
	- Project #2 (Finite State Machine) : 2 weeks 20%
	- Project #3 (Uncertainty) : 2 weeks 20%
	- Project #4 (Robot Extension) : 1 week 10%
	- Project #5 (Final, Group project) : 3 weeks 30%
		- Design your (team) project (need to get approval)

## **Objectives**

- Expose to the challenges of robot programming
	- Gain a better understanding of the difficulty of programming in the real (physical) world
	- Appreciate the challenges of programming in the real worlds
- Learn basic concepts and techniques
	- Modeling the robot
	- Mapping between the Real (physical) world and Virtual world
	- Localization & Plan Execution
- "Opened" problems
	- No 100% guaranteed solution
	- You can always do better
- "Not well defined" problems
	- Further constraining and decompose the problem

### Lec#02: Communication

- BLE: Hamster test
- DRC: communication
- Robot communication protocol
- IoT communication protocol
- Bluetooth History / versions
- **BLE Specifications**
- BLE Protocol
- GAP: Generic Access Profile
- GATT: Generic Attribute Profile
- Assignment#1-1

### Bluetooth protocols

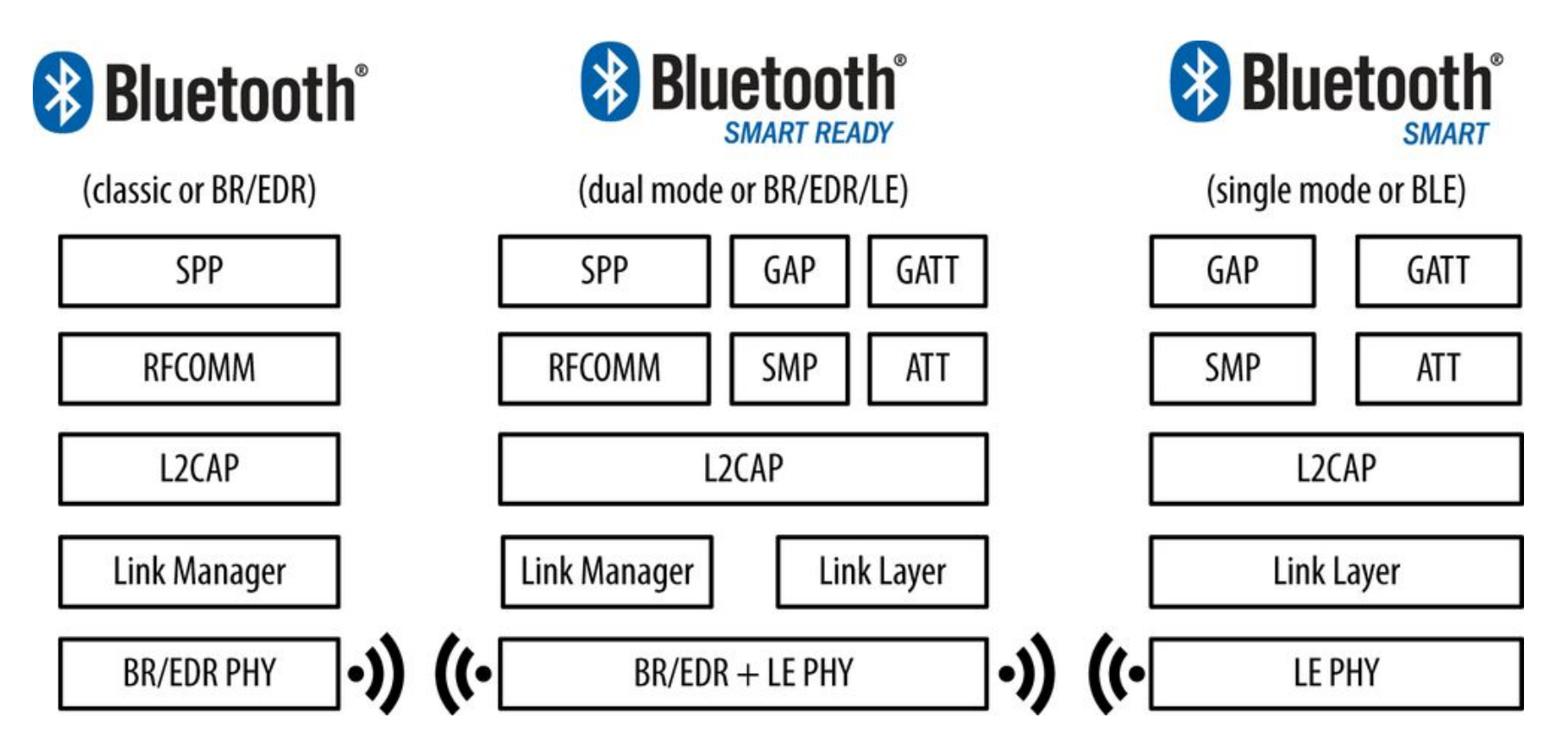

*Configurations between Bluetooth versions and device types*

Ref. "Getting started with Bluetooth Low Energy" by Townsend, Davidson & Akiba, O'Reilly

### Role: Central - Peripheral

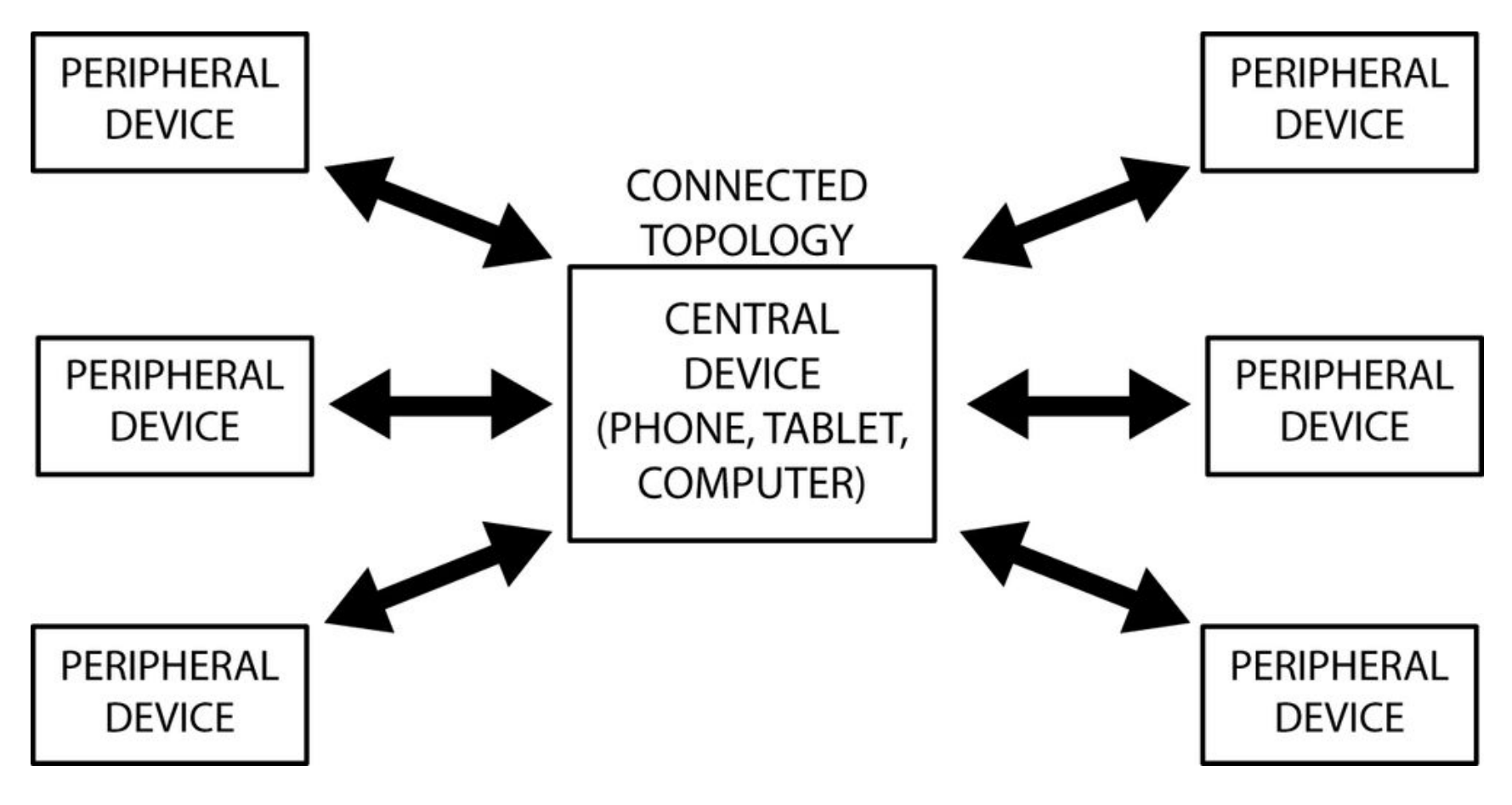

Ref. "Getting started with Bluetooth Low Energy" by Townsend, Davidson & Akiba, O'Reilly

### GATT: Data Transfer Methods

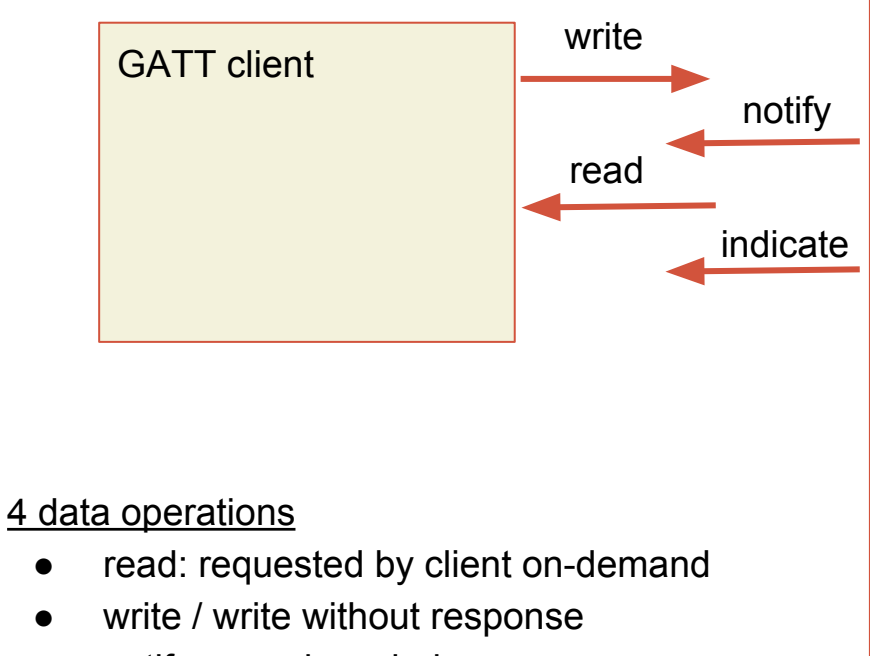

- notify: no acknowledge
- indicate: acknowledged
- max data payload: 20 bytes (22 bytes for read operation)

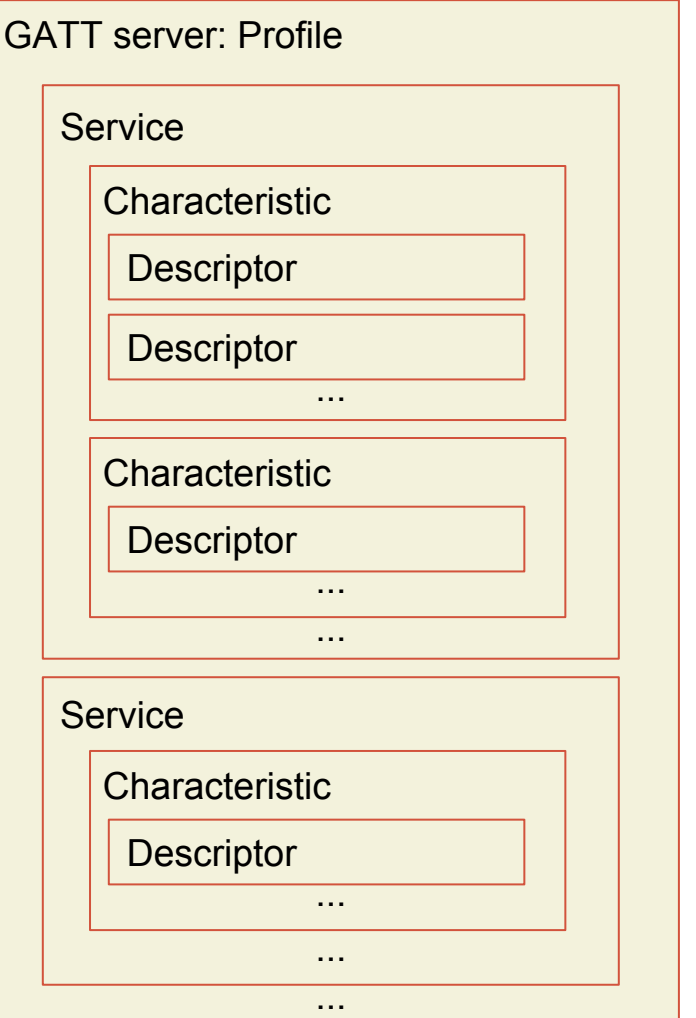

### Lec#03: BLE & API

- BLE: Review Core Bluetooth
- **Delegation vs Protocol**
- Assignment#1-1
- API: Definition
- Interface vs Implementation
- **Naming Convention**
- Robot API: Accessor vs. Mutator
- Bytes and Bits
- Bitwise operators and masks
- Two's complement
- Assignment#1-2

### I/O mode: Hamster

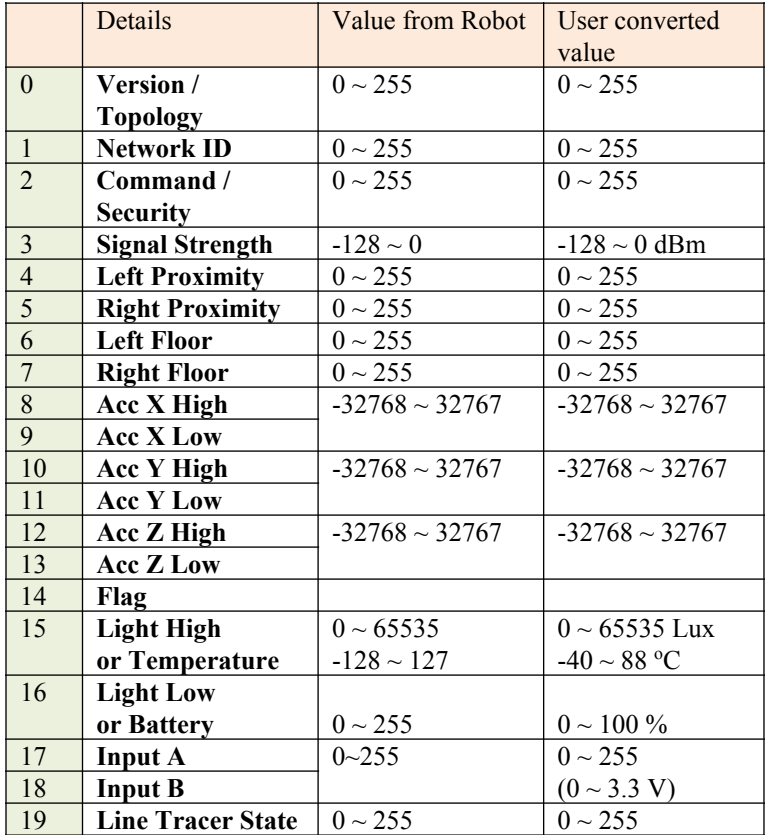

#### **Sensors Service Packet format definition Effector Service Packet format Definition**

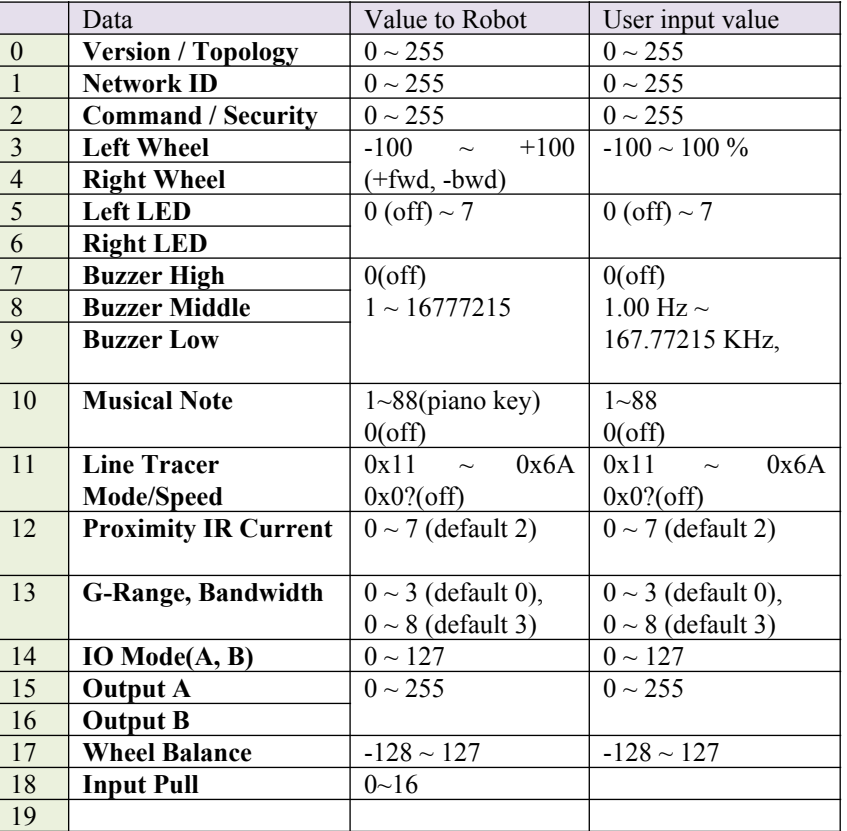

#### Ref. Kre8 Technology, Inc.

### BLE: Core Bluetooth by Apple

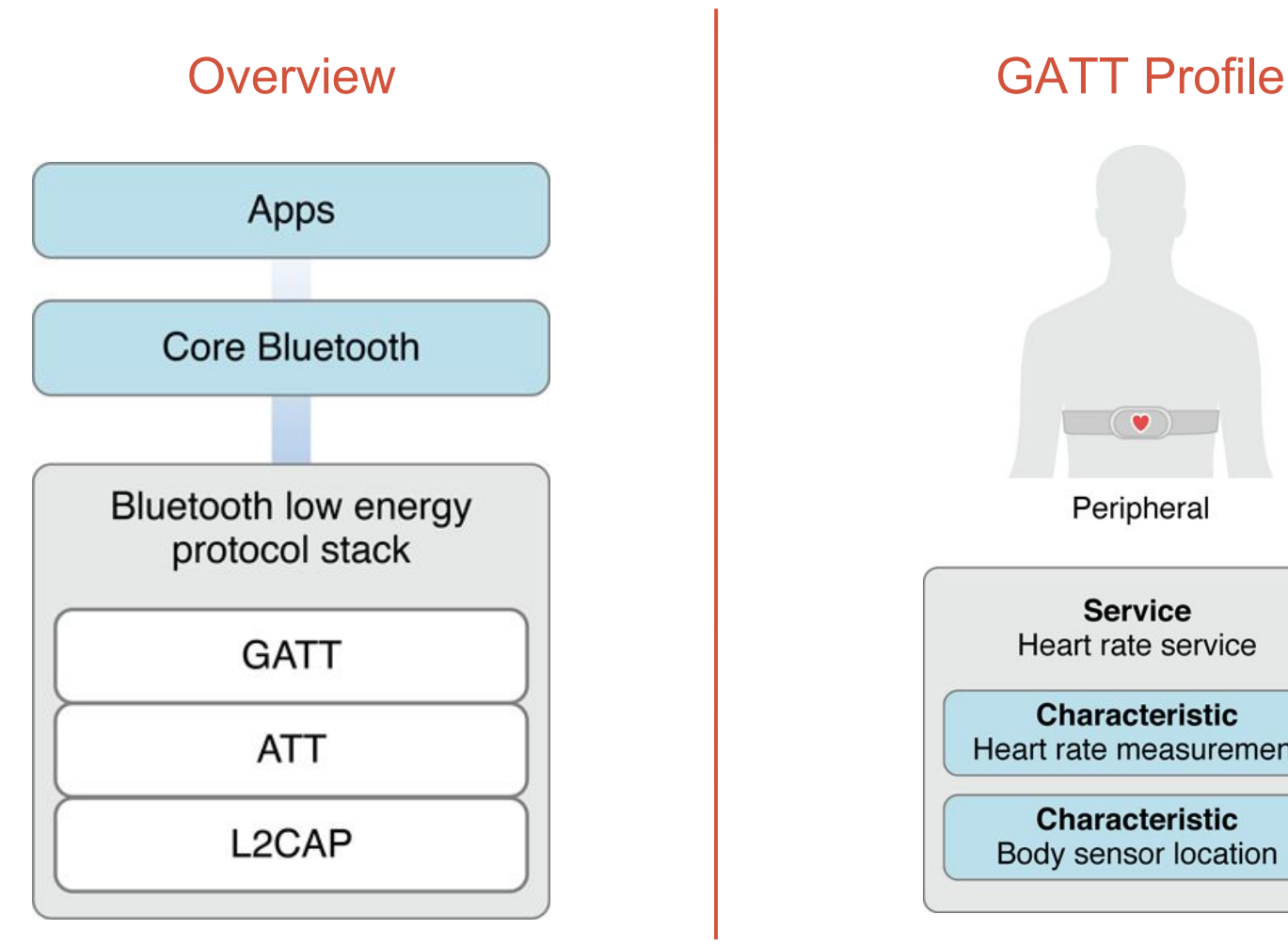

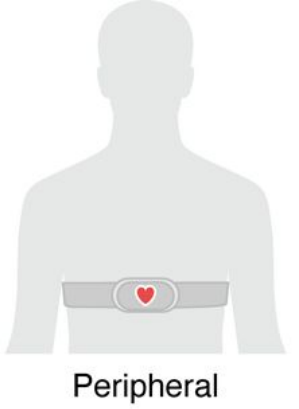

**Service** Heart rate service

**Characteristic** Heart rate measurement

**Characteristic** Body sensor location

Ref. Apple, Inc.

### BLE: Roles

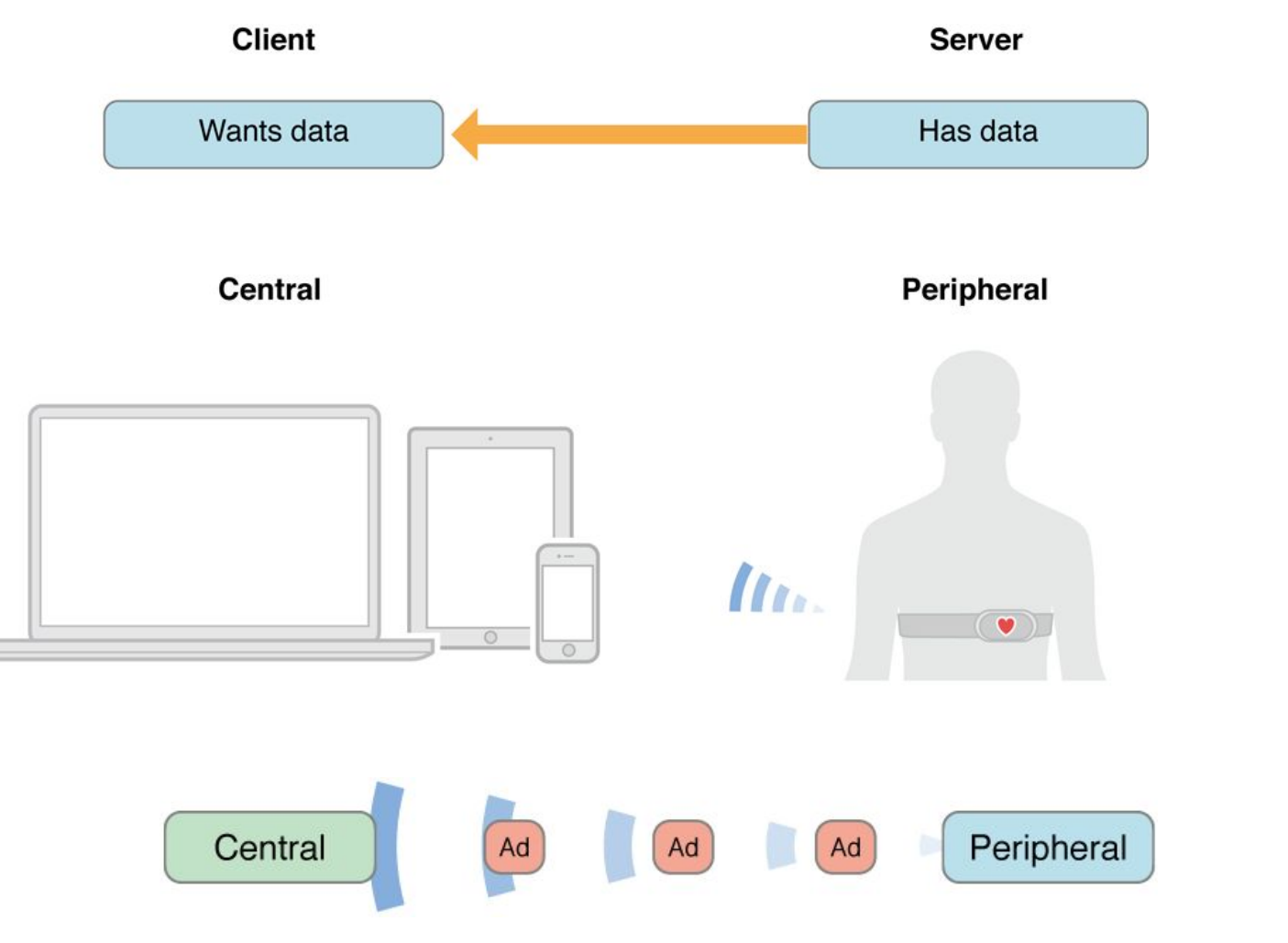

## Central vs Peripheral Programming

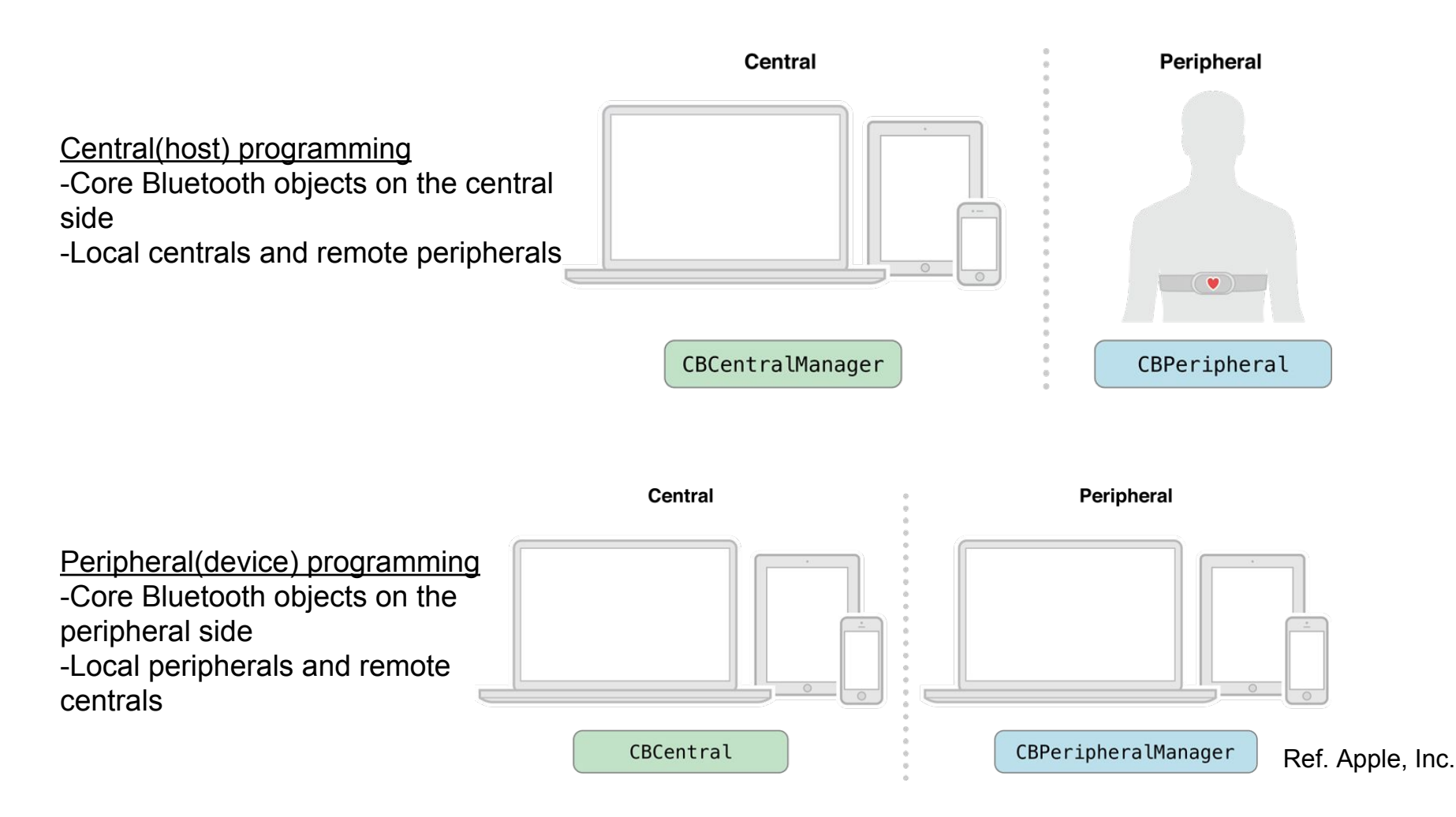

### Delegation vs Protocol

#### **Delegation: Acting on Behalf of Another Object**

In delegation, an object called the *delegate* acts on behalf of, and at the request of, another object. That other, delegating, object is typically a framework object. At some point in execution, it sends a message to its delegate; the message tells the delegate that some event is about to happen and asks for some response. The delegate (usually an instance of a custom class) implements the method invoked by the message and returns an appropriate value. Often that value is a Boolean value that tells the delegating object whether to proceed with an action. The delegating object has to keep track of the delegate and call upon it when needed by sending it a message.

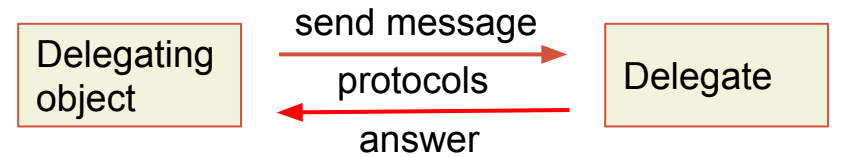

#### **Protocol: Enabling Communication Between Objects Not Related by Inheritance**

A protocol is a declaration of a programmatic interface whose methods any class can implement. A protocol is thus, as is delegation, an alternative to subclassing and is often part of a framework's implementation of delegation.

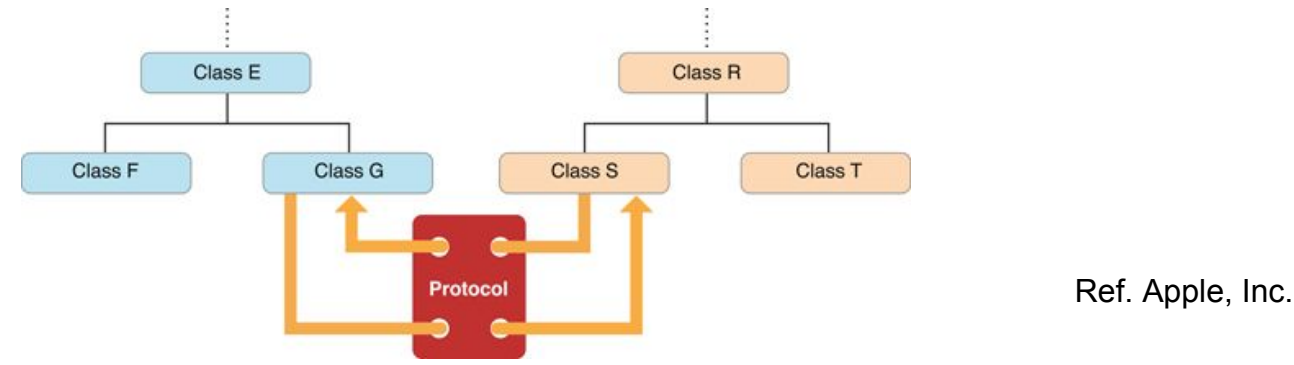

### What is an API?

#### API: Application Programming Interface.

#### **Application**

software that we use

#### **Programming**

process of creating software

#### **Interface**

a common tool that enables two applications or programs to communicate with one another

#### **API Call**

When specific information from an API is needed, a program needs to call that API (make an API call).

#### API: a way for programmers to communicate with class/library/application.

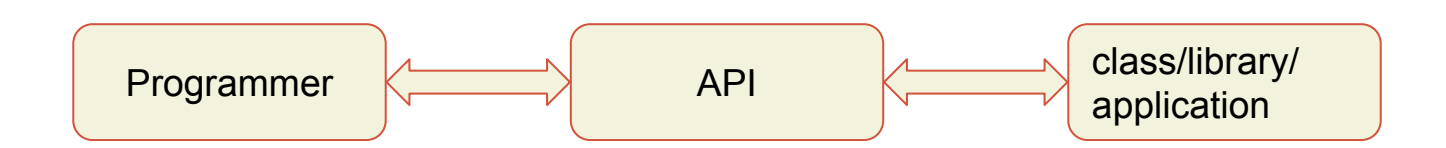

### Interface vs Implementation

- API describes
	- what a class/library/application does (interface of the class)
	- not how a class does it (implementation of the class)
	- Encapsulation: you have to implement API
- Interface
	- ex) CBCentralManager, CBCentralManagerDelegate
	- all we need to know to use a class
	- how we interact with a class
		- what methods to call
		- what they will return
- Implementation
	- ex) CBCentralManager: we don't care
	- ex) CBCentralManagerDelegate: we implement
	- using specific solutions for the given problems

### Bytes and Bits

1 Byte = 8 bits  $(1 \text{ bit} = \text{binary number})$ :

- smallest addressable unit of memory
- usually expressed in hex since 1 byte  $= 8$  bits  $= 2<sup>4</sup>8$  numbers
- a single character of text
- [0, 255] if positive value only
- [-128, 127] in Two's complement

 $ex)$  0x00 = 0000 0000 = 0  $0x0F = 000011111 = 2^00 + 2^01 + 2^02 + 2^03 = 2^04 - 1 = 15$  $0xFF = 1111 1111 = 2^00 + 2^11 + 2^02 + 2^03 + 2^04 + 2^05 + 2^06 + 2^07$  $= 2<sup>0</sup>8 - 1 = 255$  or  $-1$  in Two's complement  $0xF0 = 1111 0000 = 2^8 - 2^4 = 240$  or -16 in Two's complement  $0x80 = 1000 0000 = 2<sup>2</sup>$  7 = 128 or -128 in Two's complement  $0x7F = 01111111 = 2<sup>0</sup>7 - 1 = 127$ 

### Lec#04: Structure & Mobile

- Recap: Lecture #03
	- Bytes and Bits
	- Bitwise operators and masks
	- Two's complement
- BLE Mobile Device
	- Network Topology
	- Android
- Structure: Python Project
	- Module vs. Package
	- Importing
	- Utility functions

### Hamster: Network Topology

Hamster: Star (8), Tree (3), Daisy chain

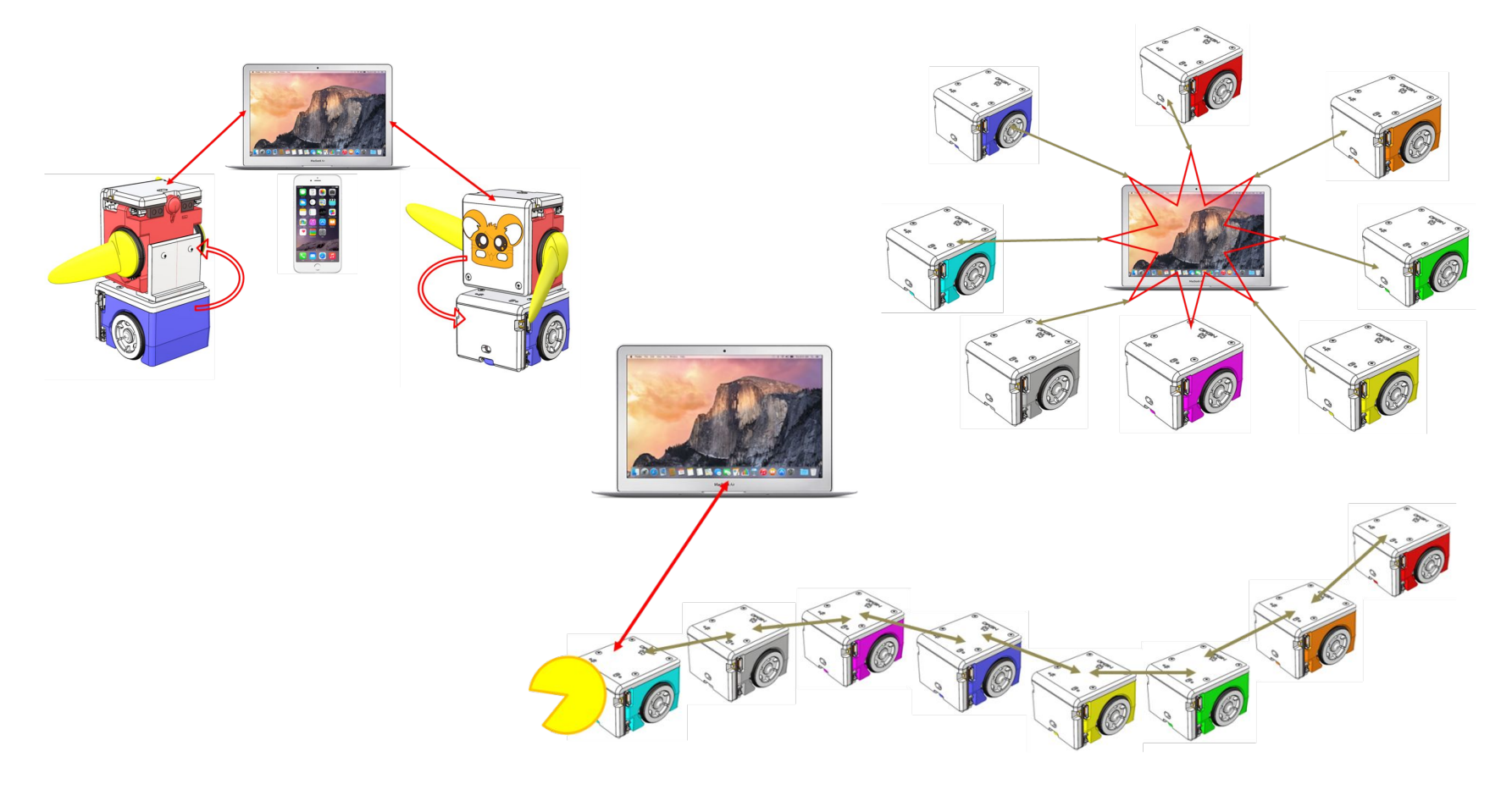

### BLE Mobile Device: Android

#### **[Bluetooth Low Energy](https://developer.android.com/guide/topics/connectivity/bluetooth-le.html) (Android API Guides)**

Android 4.3 (API Level 18) introduces built-in platform support for Bluetooth Low Energy in the *central role*

- **1. Roles and Responsibilities**
	- **a.** Central vs. peripheral : (advertisement) : scanning vs advertising
	- **b.** GATT client vs. GATT server : (data) : requesting vs providing
- **2. BLE Permissions**
	- **a.** Declare the Bluetooth permission(s) in your application manifest file (xml file)
	- b. <uses-permission android:name="android.permission.BLUETOOTH"/>
	- c. <uses-permission android:name="android.permission.BLUETOOTH\_ADMIN"/>
	- d. <uses-feature android:name="android.hardware.bluetooth\_le" android:required="true"/>

#### **3. Setting Up BLE**

- **a.** Get the [BluetoothAdapter](https://developer.android.com/reference/android/bluetooth/BluetoothAdapter.html) (BLE host hardware): CBCentralManager
- **b.** Check [isEnabled\(\)](https://developer.android.com/reference/android/bluetooth/BluetoothAdapter.html#isEnabled()). Enable Bluetooth

#### **4. Finding BLE Devices**

- **a.** To find BLE devices, you use the [startLeScan\(\)](https://developer.android.com/reference/android/bluetooth/BluetoothAdapter.html#startLeScan(android.bluetooth.BluetoothAdapter.LeScanCallback)) method.
- **b.** This method takes a [BluetoothAdapter.LeScanCallback](https://developer.android.com/reference/android/bluetooth/BluetoothAdapter.LeScanCallback.html) as a parameter. You must implement this callback.
- c. **public abstract void onLeScan [\(BluetoothDevice](https://developer.android.com/reference/android/bluetooth/BluetoothDevice.html) device, int rssi, byte[] scanRecord)**
- d. **[BluetoothDevice](https://developer.android.com/reference/android/bluetooth/BluetoothDevice.html)** (BLE device)
	- i. connection
	-

#### ii. info and the state of the Ref. android.com by Google

### BLE Mobile Device: Android

- **5. Connecting to a GATT Server**
	- **a.** To connect to a GATT server on a BLE device, you use the connect Gatt() method.
	- **b.** mBluetoothGatt = device.connectGatt(this, false, mGattCallback);
	- **c. [BluetoothGatt](https://developer.android.com/reference/android/bluetooth/BluetoothGatt.html)**:
		- **i.** CBPeripheral
		- **ii.** discoverServices(), writeCharacteristic(), [setCharacteristicNotification\(\)](https://developer.android.com/reference/android/bluetooth/BluetoothGatt.html#setCharacteristicNotification(android.bluetooth.BluetoothGattCharacteristic,%20boolean)), etc
	- **d.** [BluetoothGattCallback:](https://developer.android.com/reference/android/bluetooth/BluetoothGattCallback.html)
		- **i.** CBPeripheralDelegate
		- **ii.** onServiceDiscovered(), onCharacteristicWrite(), [onCharacteristicChanged\(\)](https://developer.android.com/reference/android/bluetooth/BluetoothGattCallback.html#onCharacteristicChanged(android.bluetooth.BluetoothGatt,%20android.bluetooth.BluetoothGattCharacteristic)) , etc
- **6. Reading/writing BLE Attributes (receiving GATT notification)**
	- **a. [BluetoothGattService](https://developer.android.com/reference/android/bluetooth/BluetoothGattService.html)**
	- **b. [BluetoothGattCharacteristic](https://developer.android.com/reference/android/bluetooth/BluetoothGattCharacteristic.html)**
	- **c. [BluetoothGattDescriptor](https://developer.android.com/reference/android/bluetooth/BluetoothGattDescriptor.html)**
- **7. Receiving GATT Notifications**
	- **a.** set a notification for a characteristic, using the **setCharacteristicNotification**()
	- **b.** Once notifications are enabled for a characteristic, an [onCharacteristicChanged\(\)](https://developer.android.com/reference/android/bluetooth/BluetoothGattCallback.html#onCharacteristicChanged(android.bluetooth.BluetoothGatt,%20android.bluetooth.BluetoothGattCharacteristic)) callback is triggered if the characteristic changes on the remote device:
- **8. Closing the Client App**
	- **a.** [close\(\)](https://developer.android.com/reference/android/bluetooth/BluetoothGatt.html#close()) : release resources

#### Ref. android.com by Google

### Structure: Python Project

- "Structure" means
	- making clean and effective code
	- whose logic and dependencies are clear
	- and files and folders are organized effectively in the filesystem
- Low-level layer
	- low-level manipulation of data
	- RobotDelegate
- Interface layer
	- interfacing with user actions
	- needs to import low-level file
	- RobotAPI
- Main application
	- needs to import interface file
	- hamster\_class\_api.py

### Structure: Module vs Package

- **Module** 
	- provides abstraction layer
	- namespace
	- a file
	- group of related classes
- Package
	- extension of module mechanism to a directory
	- namespace
	- a directory
	- group of related modules
	- init .py file
		- executed first when imported
		- gathers all package-wide definitions
		- empty file: normal practice if there is no

## Structure: Importing

- Importing modules/packages
	- import
	- import ... as
	- from … import
- Example
	- Very bad from math import \* [...] x = sqrt(9) *# Is sqrt part of math? A built-in? Defined above?*
	- Better

from math import sqrt

[...]

x = sqrt(9) *# sqrt may be part of math, if not redefined in between*

• Best import math [...]

x = math.sqrt(9) *# sqrt is visibly part of math's namespace*

Stanford University (cs123.stanford.edu) © Kyong-Sok (KC) Chang & David Zhu

### Lec#05: Event Driven Behavior

- 2.1 Event Driven Programming
	- Programming Paradigms and Paradigm Shift
	- Event Driven Programming Concept
		- Tkinter as a simple example
	- More on threads
	- Implementation of a simple event driven behavior for Hamster
- 2.2 Finite State Machine
	- Concept of FSM
	- Implementation details (a simple FSM for Hamster)
	- FSM driven by an event queue
- 2.3 Related Topics and Discussion
	- Concept of HFSM and BT

(if time allows, not needed for projects)

### Lec#06: Event Driven Behavior 2

### • Threads

- What are threads?
- Why use threads?
- Communication between threads?
- Queues
	- FIFO vs. Priority
	- Multi-thread safe
- Implementing an Event System using Threads and Queue
	- Dispatcher
	- Handlers
- Folder Structure (Behavior Package)
- Assignment#2-1

### Lec#07: Finite State Machine

- Concept: Finite State Machine (FSM)
	- What are FSM's
	- Why / When to use FSM
- Implementation of Finite State Machines
	- FSM driven by an event queue
- Assignment#2-1

### Lec#08: HFSM & BT

- HFSM: Hierarchical Finite State Machine
- BT: Behavior Tree

## Topics For Part 3

### 3.1 The Robot Programming Problem

- What is "robot programming"
- Challenges
- Real World vs. "Virtual" World

•Mapping and visualizing Hamster's world

- A decomposition of the "mobile robot programming" problem
- 3.2 "Modeling" Hamster
	- Hamster's Motion and Sensors
- 3.3 Localization
	- Where am I?
	- Sub-goal navigation
- 3.4 Plan and Execution
	- Motion Planning & Control with Uncertainty

## Lec#09: Reasoning w/ Uncertainty

- Part 3-1: Challenges of Robot Programming
- What is robot programming
	- Modeling
	- Localization
	- Planning
	- Execution
	- Reactive is not enough: better knowledge of environment
- Physical world vs. virtual world
	- Modeling of Hamster: physical vs. virtual world
	- What does the robot see
	- How to make sense of what the robot see
- Graphic toolkit to help you visualize Hamster
- Homework Assignment Part #3-1

### Lec#10: Localization

- Localization
	- Relative (Internal): dead reckoning
	- Absolute (External): distance sensors (Geometric feature detection), IR, Landmark
- Modeling Environment
	- Least Square (Fit): minimization
- Assignment  $\#3-1$  demo and refine specification

## Lec#11: Motion Planning

- Introduction to Robot Motion Planning
	- Configuration Space (C-Space) Approach
	- Basic Motion Planning Methods: Discretization •Visibility Graph, Voronoi Diagrams •Cell Decomposition: Exact, estimate
- Plan Execution (Control)
	- Virtual World (Perfect Control)
	- Real World (Uncertainty in control)
- Planning Under Uncertainty
	- •Landmarks
	- •Preimage backchaining
- Homework Assignment Part #3-2

## Lec#12: Motion Planning & Control

### •More on Motion Planning

- Search (A<sup>\*</sup>)
	- •Uninformed (Blind): BFS, DFS
	- •Informed (Heuristic): Evaluation function: Dijkstra's, A\*
- Potential Field Method

### •More on Control Under Uncertainty

- Motion "Primitives"
- Avoiding "Unexpected" Obstacles
- •More on Assignment#3-2
	- student demo (Starbuck reward still good)

### Lec#13: IO Extensions

- Future robots: Humanoids
- Recap Part 3: Reasoning with Uncertainty
- Part 4: I/O extensions
	- Electricity
	- Analog vs. Digital
	- ADC
	- PWM
	- Hamster I/O Mode

# Analog to Digital Converter (ADC)

### • ADC

- converts an analog voltage on a pin to a digital number
- converting from the analog world to the digital world
- to use electronics to interface to the analog world
- Relating ADC Value to Voltage
	- The ADC reports a *ratiometric value*

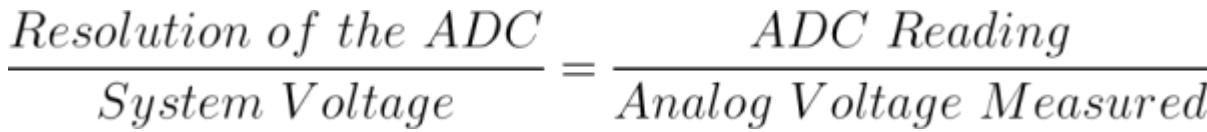

- Hamster
	- System Voltage = 3.7 V
	- Resolution of the ADC = 8 bit =  $255$  ( =  $0xFF$ )
	- Input (Analog): Voltage measured
	- Output (Digital): ADC Reading = Input  $*$  255 / 3.7 Ref. learn.sparkfun.com

### Pulse Width Modulation (PWM)

- **Duty Cycle** 
	- on-time: when signal is high
	- duty cycle: amount of on-time
	- measured in % over a period
	- Ex) 5V
		- 50% duty cycle: 2.5V
- Examples
	- RGB LED
		- all equal duty cycle: white
	- Servo motors
		- frequency: 50 Hz waveform
		- duty cycle: 5~10%
		- 1.0 ms pulse: 0 deg
		- 1.5 ms pulse: 90 deg
		- 2.0 ms pulse: 180 deg

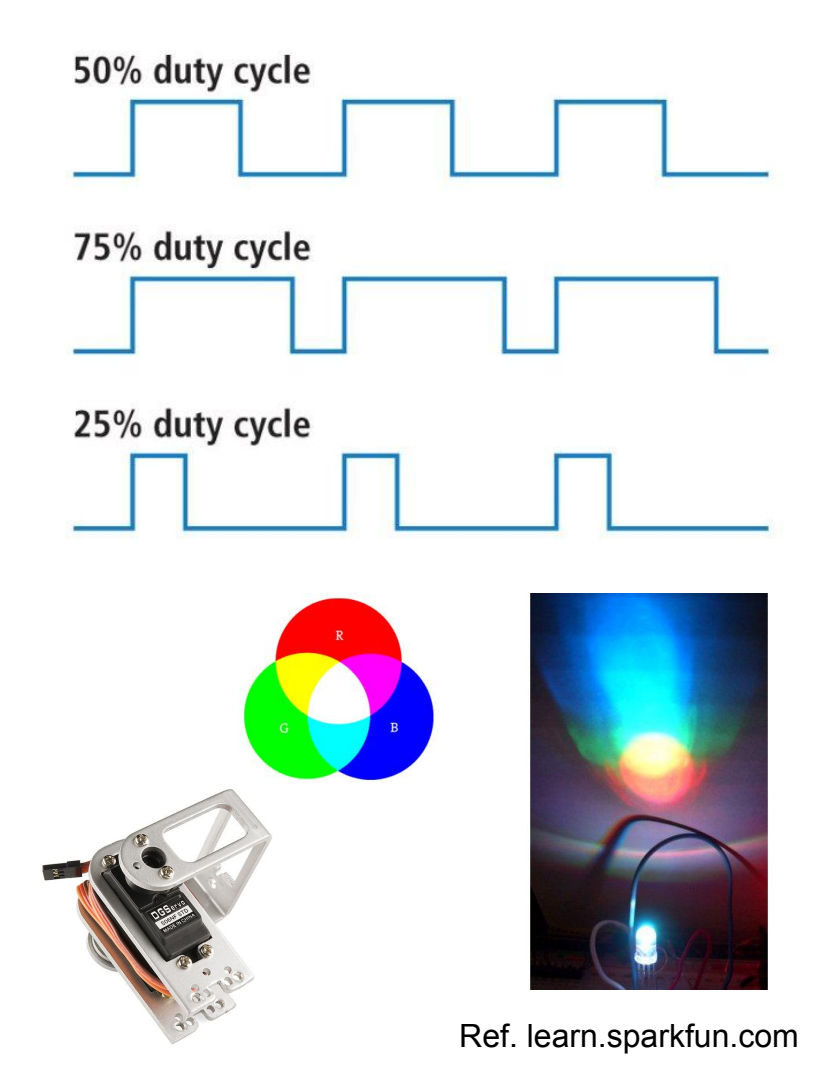

### Lec#14: IO Extensions 2

- Future robots: Disney a humanoid company?
- Recap Part 4-1: I/O extensions: ADC, PWM
- Part 4-2: I/O extensions 2
	- Better knowledge of environment: more sensors and effectors
	- Scanning
		- PSD Sensor**,** Servo motor
	- Filtering: Low-pass filter
		- Accelerometer, Signal strength
	- Feedback control
		- Line-tracing: floor sensors (grey scale: 0~100)
	- Modeling Environment
		- Least Squares (Fit): minimization

### Low-pass filter: example

Simple infinite impulse response filter

- -- First-order discrete-time realization
- -- digital filter

```
// Return: RC low-pass filter output samples y
// Given: input samples x, time interval dt, 
         // and time constant RC
function lowpass(real[0..n] x, real dt, real RC)
   var real[0..n] y
  var real a := dt / (RC + dt)y[0] := x[0] for i from 1 to n
    y[i] := a * x[i] + (1-a) * y[i-1] return y
```
#### Note:

- ɑ: *smoothing factor*
- **False-positive vs. False-negative**

**Low Pass Filter Calculator**

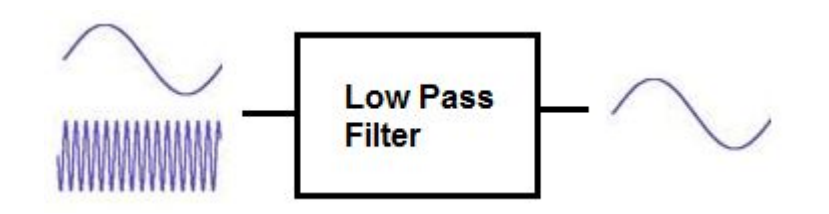

**RC Low Pass Filter**

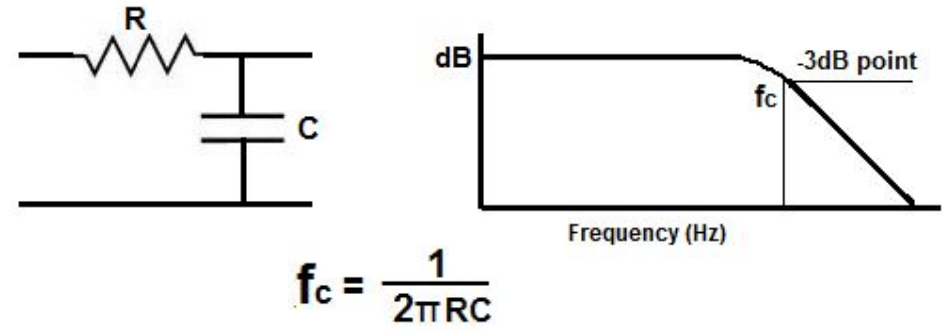

Ref. Wikipedia Ref. www.learningaboutelectronics.com

### Lec#15: Miscellaneous

- Part 5-1: Miscellaneous
	- Feedback control
		- Line-tracing: floor sensors (grey scale: 0~100)
	- Least Squares Method: line fitting from Scanning
	- Vision: OpenCV, Tracking, Demo by Kornel Niedziela (TA)
	- •
- Part 5: Putting it together (Navigation)
	- Robot Programming
		- Modeling
		- Localization
		- Planning
		- Execution
		- UI / UX

### Feedback control: Line-tracing

- Threshold Method
	- frequency
	- default speed
	- more tweak required

```
 def threshold(self, left, right):
    diff = 10speed l = self. default vel
    speed r = self. default vel
    if (self. line loc == 0):
       if (left > self. threshold):
         speed l = speed + diff else:
         speed l = speed l - diff
       if (right > self. threshold):
         speed r = speed r + diff else:
          speed r = speed r - diffreturn (speed I, speed r)
```
- Floor sensors: IR
	- Grey scale  $(0 \sim 100)$ : white)
- Feedback Control
	- frequency
	- default speed
	- p\_gain: error multiplier
	- more robust

```
•
def p_control(self, left, right):
       speed l = self. default vel
       speed r = self. default vel
       if (self. line\_loc == 0):
          speed_l = self._default_vel
                    + self. kp * (left - right)
          speed r = self. default vel
                    - self. kp * (left - right)
       return (speed I, speed r)
```
• Demo

### Line fitting: Least Squares Method

Step 1: Calculate the mean of the *x*-values and the mean of the *y*-values.

$$
\overline{X} = \frac{\sum_{i=1}^{n} x_i}{n} \qquad \overline{Y} = \frac{\sum_{i=1}^{n} y_i}{n}
$$

Step 2: The following formula gives the slope of the line of best fit:

$$
m = \frac{\sum_{i=1}^{n} (x_i - \overline{X})(y_i - \overline{Y})}{\sum_{i=1}^{n} (x_i - \overline{X})^2}
$$

Step 3: Compute the *[y](http://hotmath.com/hotmath_help/topics/y-intercepts.html)*[-intercept](http://hotmath.com/hotmath_help/topics/y-intercepts.html) of the line by using the formula:

$$
b=\overline{Y}-m\overline{X}
$$

Step 4: Use the slope *m* and the *y*-intercept *b* to form the equation of the line.

$$
y = mx + b
$$

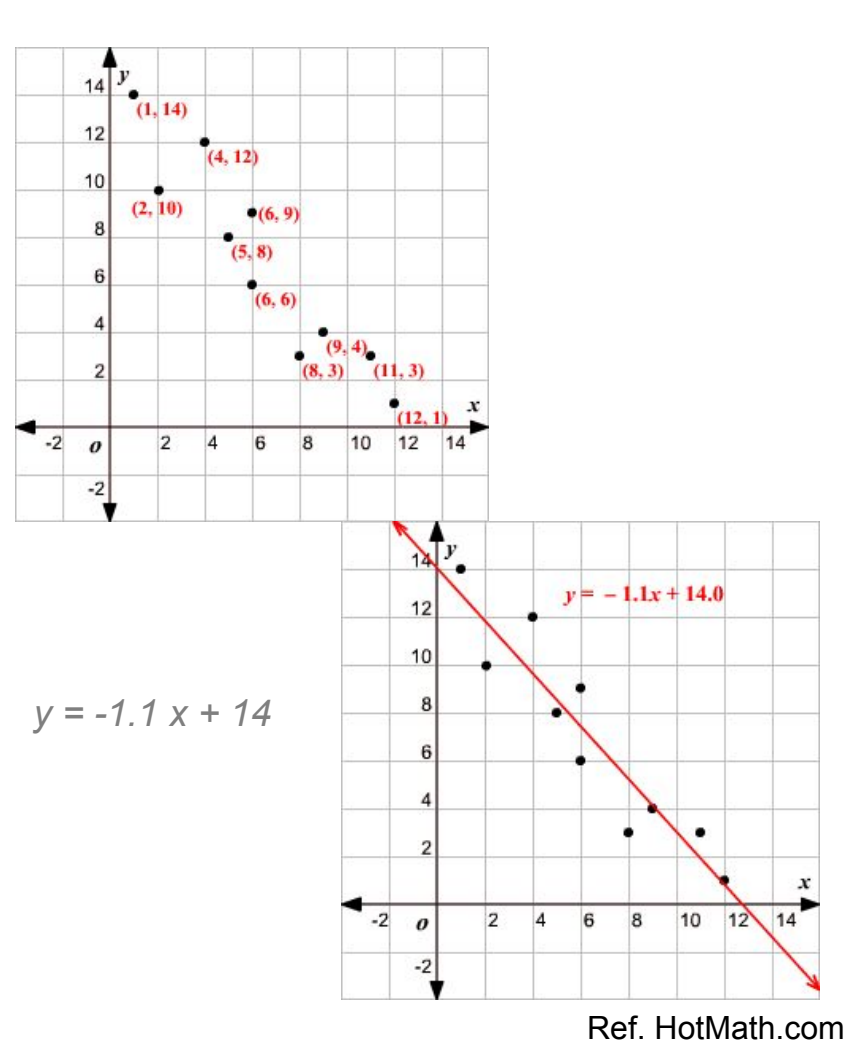

Stanford University (cs123.stanford.edu) **Example 2018** C Kyong-Sok (KC) Chang & David Zhu

## Line fitting: Least Squares Method

import scipy.optimize as optimization import numpy

```
….
def get line(self, x, y):
      n = len(x)m, b = self.least square fit(x, y, 0, n)
      print m, b
```

```
def line func(self, x, A, B):
      return A*x + B
```

```
def least square fit(self, x, y, i, f):
       xdata = \text{numpy.array}(x[i:fl)ydata = \text{numpy.array}(y[i:f])popt, pcov = optimization.curve fit( self.
  line_func, xdata, ydata)
         return popt
```
### • Python Modules

- http://www.scipy.org/
- SciPy library: Fundamental library for scientific computing
- NumPy package: Base N-dimensional array package

• Demo

### Vision: Tracking

- Prepared and presented by Kornel Niedziela (TA)
- OpenCV
- Tracking
- Demo

### **python-ar-markers**

• 3<sup>rd</sup> party library to detect Augmented Reality markers • Used for AR, but useful to track anything globally

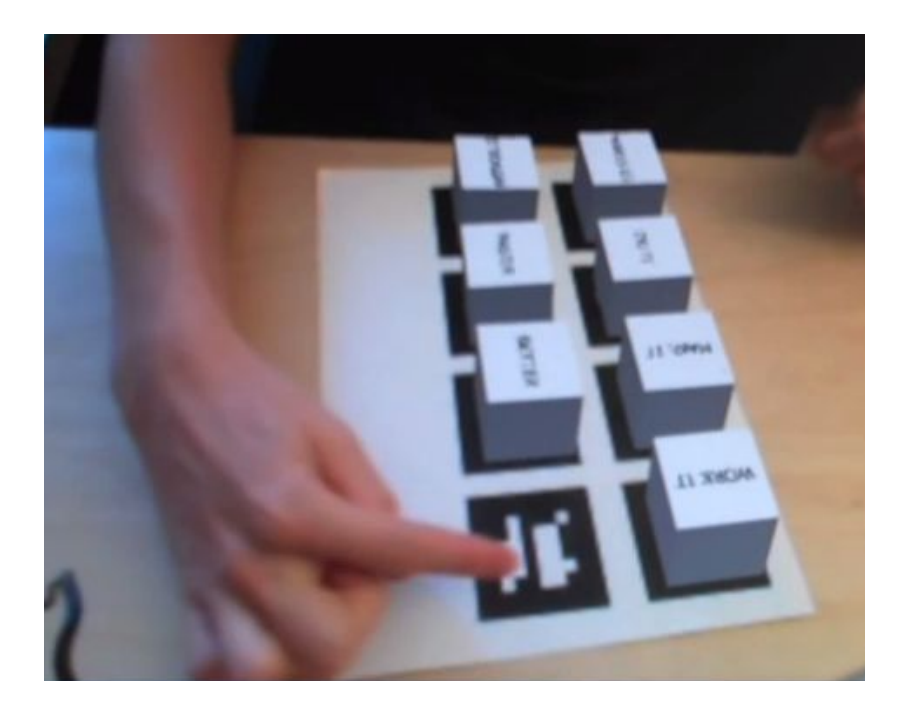

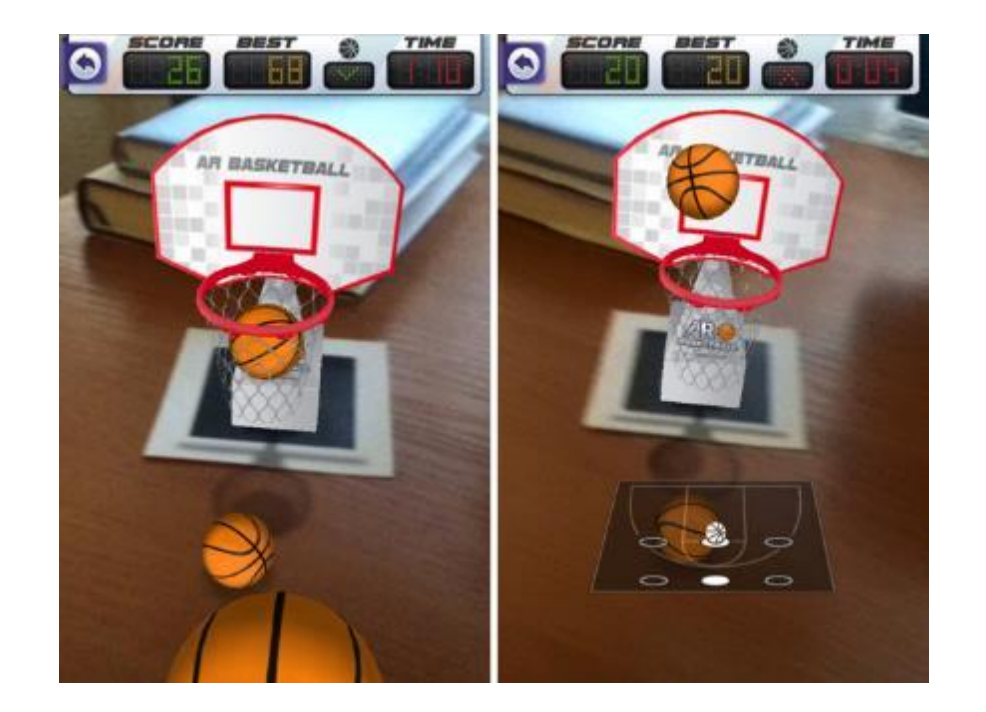

## **python-ar-markers**

- Fit polygon to contours (approxPoly2D)
	- Keep ones with 4 sides only
	- Calculate center of square for x/y, and angle of sides for rotation

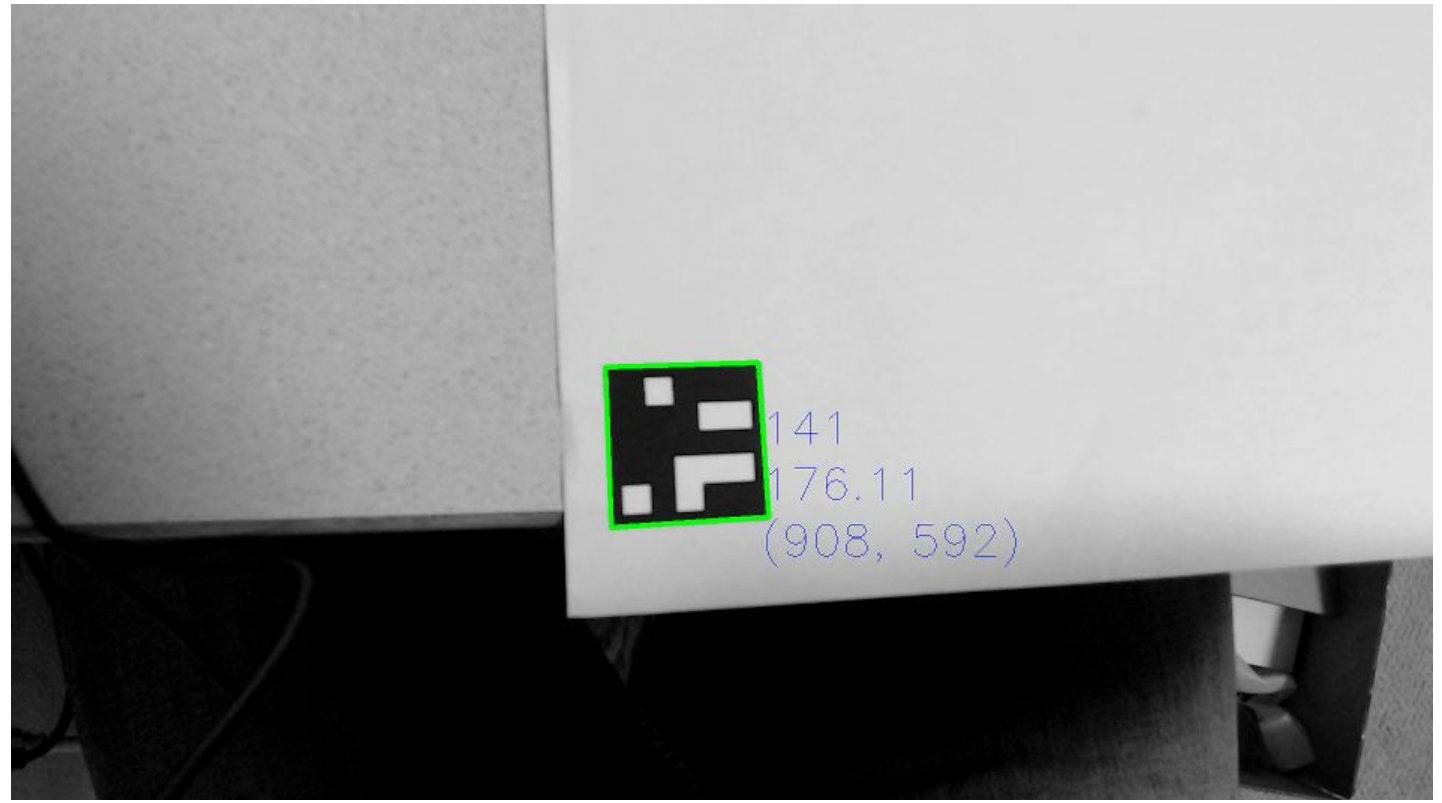

Stanford University (cs123.stanford.edu) **Example 2018** C Kyong-Sok (KC) Chang & David Zhu

### Assignment#4

- 1. "Drop-off" problem: global localization with landmarks
	- -- known map (known set of obstacles) + unknown position
	- Solution) Make the scanning sensor work and model the sensor values.
	- -- PSD IR Sensor + Servo motor
- 2. Collision detection problem
	- -- false-positive vs. false-negative
	- Solution) Apply low-pass filter and compare to the raw data.
	- -- Accelerometer
- 3. UI/UX problem

Solution) Model the control input and the sensor data graphically.

### [Assignment#4: Global Localization and Collision Detection](http://web.stanford.edu/class/cs123/materials/Assignment4.pdf)

## Final Project

- Robot programming
	- Mobile robot
	- Navigation
		- modeling
		- localization
		- planning
		- execution
		- UI/UX
	- Team of 2 people
		- Multiple robots

### **[CS 123 Final Project Proposal Guidelines](http://web.stanford.edu/class/cs123/materials/FinalProjectProposal.pdf)**

### Reference and Reading

• None